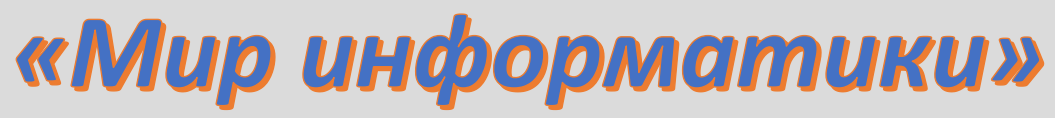

**В**

Журнал для тех, у кого информатика – любимый школьный предмет

# **Выпуск № 80, август 2023 г.**

# **Спасибо вам, уважаемые коллеги!**

За активную работу с учащимися по материалам интернет-журнала "Мир информатики" редакция журнала "Информатика в школе" выражает благодарность:

— Артамоновой Виктории Владимировне, средняя школа поселка Новопетровский Московской обл.;

— Ахсахаляну Сергею Давидовичу, Владимирская обл., г. Александров, школа № 1;

— Баевой Ирине Олеговне, Москва, Первый московский кадетский корпус;

— Брунову Александру Сергеевичу, средняя школа села Ириновка, Новобурасский р-н Саратовской обл.;

— Букиной Елене Юрьевне, г. Зеленокумск Ставропольского края, школа № 1;

— Вознесенской Марине Васильевне, Иркутская обл., г. Слюдянка, школа № 2;

— Волкову Юрию Павловичу, Владимирская обл., г. Струнино, школа № 11;

— Волковой Татьяне Петровне, Владимирская обл., г. Струнино, школа № 11;

— Дикову Андрею Валентиновичу, г. Пенза, школа № 73;

— Долговой Галине Александровне, средняя школа села Восточное Нижегородской обл.;

— Дуванскому Ивану Александровичу, Владимирская обл., г. Александров, школа № 13;

— Евдокимовой Алевтине Ивановне, средняя школа поселка Осиновка, Алтайский край;

— Зудину Василию Павловичу, Ардатовский областной многопрофильный техникум, поселок Ардатов Нижегородской обл.;

— Каменецкой Татьяне Сергеевне, Москва, школа № 1530 «Школа Ломоносова»;

— Комбаровой Светлане Ивановне, г. Воронеж, лицей № 2;

— Лукьяновой Наталии Владимировне, Барнаульский государственный педагогический колледж имени В.К. Штильке;

— Муравьевой Ольге Викторовне, средняя школа деревни Муравьево, Вологодская обл.;

— Пичугину Виталию Владимировичу, средняя школа рабочего поселка Пинеровка, Саратовская обл., Балашовский р-н;

— Порываевой Нафисе Сабитовне, Республика Татарстан, Мамадышский р-н, совхоз "Мамадышский", политехнический колледж;

— Сысоляпиной Виктори;и Александровне, Барнаульский государственный педагогический колледж имени В.К. Штильке

— Тощевой Татьяне Валентиновне, Владимирская обл., г. Карабаново, школа № 7 им. А.П. Чулкова;

— Фирсовой Марии Николаевне, Волгоградская обл., г. Фролово, школа № 1 имени А.М. Горького;

— Флотской Татьяне Викторовне, Республика Карелия, г. Петрозаводск, школа № 3;

— Черновой Ларисе Ивановне, средняя школа села Сердар, Республика Марий Эл;

— Шитовой Любови Алексеевне, средняя школа села Горелово Тамбовской обл.;

— Ярцевой Ольге Владимировне, г. Ярославль, школа № 33.

# **О заданиях 1 демонстрационных вариантов ЕГЭ по информатике**

# **1. Общие вопросы. Теория**

В Спецификации контрольных измерительных материалов для проведения в 2024 году Единого государственного экзамена по информатике [1] в качестве проверяемого элемента содержания применительно к заданию 1 указывается «Умение представлять и считывать данные в разных типах информационных моделей (схемы, карты, таблицы, графики и формулы)».

Уровень сложности задания – Б (базовый).

Максимальный балл за выполнение задания – 1.

Примерное время выполнения задания – 3 мин.

В демонстрационных вариантах ЕГЭ по информатике нескольких последних лет представлены задания 1 двух типов.

## **Тип 1 (пример)**

*Условие*

«На рисунке схема дорог *N*-ского района изображена в виде графа, в таблице содержатся сведения о протяженности каждой из этих дорог (в километрах).

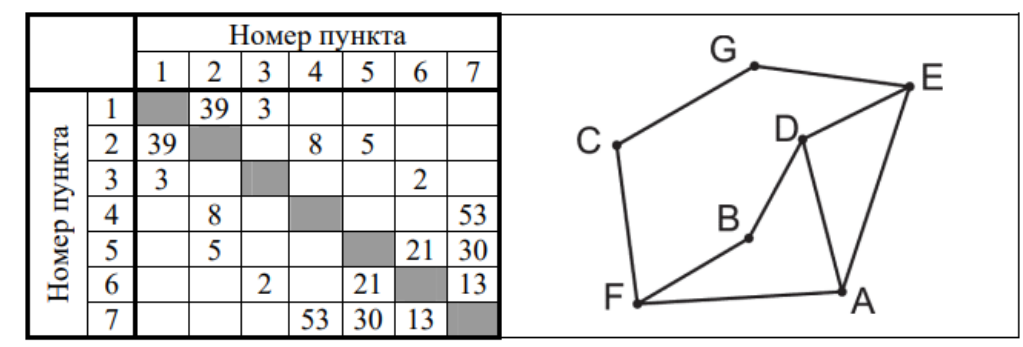

Так как таблицу и схему рисовали независимо друг от друга, то нумерация населенных пунктов в таблице никак не связана с буквенными обозначениями на графе».

Далее излагались два варианта требований по выполнению:

1) «Определите длину дороги из пункта … в пункт … . В ответе запишите целое число»;

2) «Определите, какова сумма протяженностей дорог из пункта … в пункт … и из пункта … в пункт … . В ответе запишите целое число».

## **Тип 2 (пример)**

*Условие*

На рисунке изображена схема дорог *N*-ского района. В таблице звездочкой обозначено наличие дороги из одного населенного пункта в другой. Отсутствие звездочки означает, что такой дороги нет.

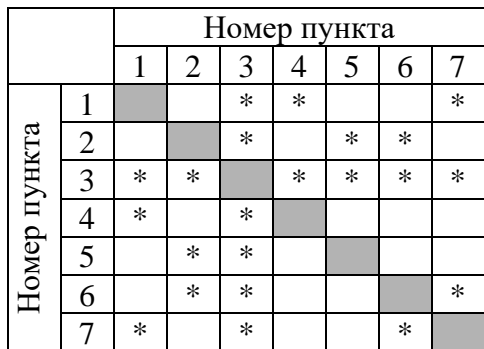

![](_page_2_Figure_1.jpeg)

Каждому населенному пункту на схеме соответствует номер в таблице, но неизвестно, какой именно номер. Определите, какие номера в таблице могут соответствовать населенным пунктам Б и Е на схеме. В ответе запишите эти два номера в возрастающем порядке без пробелов и знаков препинания.

#### Основные определения

 $Tpa\phi$  – это изображение в виде набора вершин и соединяющих их ребер. Например, на графе, представленном ниже, имеются пять вершин, некоторые из которых соединены ребрами.

![](_page_2_Figure_5.jpeg)

Чаще всего используется взвешенный граф, где с каждым ребром связано некоторое число (вес); оно может обозначать, например, расстояние между городами или стоимость перевозки. Вес ребра указывают рядом с ним:

![](_page_2_Picture_7.jpeg)

Количество ребер, в которыми связана каждая вершина, называют «степенью вершины».

Граф описывается в виде таблицы, которую называют «матрицей смежности» (или применительно к взвешенному графу - «весовой матрицей»). В таблице по вертикали и по горизонтали перечислены номера вершин и на пересечении строк и столбцов с теми или иными «номерам указывается вес ребра графа, соединяющего эти вершины. Если клетка таблицы пустая, то это значит, что соответствующие ей вершины не связаны. Клетки на главной диагонали таблицы (они оттенены) не рассматриваются (почему - понятно). Именно такая таблица показана выше.

Обратите внимание на то, что в приведенном примере весовая матрица симметрична относительно главной диагонали. Это означает, например, что стоимости перевозки из пункта номер 5 в пункт номер 6 и из пункта номер 6 в пункт номер 5 равны. Такие же матрицы будут представлены а заданиях.

Прежде чем описывать методику выполнения заданий, предлагаем читателю ответить на следующие вопросы:

- как определить степень некоторой вершины по ее номеру в весовой матрице?
- как по весовой матрице установить, с какими вершинами связана вершина с заданным номером?

Знание ответов на них очень поможет успешно выполнять обсуждаемые задания.

## **2. Примеры заданий типа 1 и методика их выполнения**

Во всех обсуждаемых заданиях мы будем приводить только граф и соответствующую весовую матрицу, а также искомое значение.

#### **2.1. Пример 1**

*Условие*

![](_page_3_Figure_8.jpeg)

Определите длину дороги из пункта В в пункт Г.

#### *Решение*

Для нахождения ответа в данном и других заданиях нужно определить, какие номера в таблице имеют вершины В и Г. Как?

Вершина В – единственная, имеющая степень 5 (с пятью дорогами). В таблице такой вершиной является вершина номер 6. Сразу же заметим, что, применительно к таблице (весовой матрице) с целью упрощения вместо фразы «вершина номер 6» мы будем говорить «номер 6».

Вершина  $\Gamma$  – единственная со степенью 3. Соответствующий номер в таблице – 2. Согласно таблице длина дороги из 6 в 2 равна 55.

*Ответ*: 55.

#### **2.2. Пример 2**

*Условие*

![](_page_3_Figure_17.jpeg)

Определите длину дороги из пункта А в пункт Д.

#### *Решение*

По изображению графа находим, что обе интересующие нас вершины (А и Д) имеют степень 3. Такую же степень имеет еще одна вершина – Г. Как в таблице найти нужные и «отсеять» вершину Г?

Определим, какие номера в таблице имеют степень 3. – 1, 4 и 6. Какой из этих трех номеров– «лишняя», не нужная нам для расчетов?

Анализ показывает, что у вершин А и Д есть общее ребро, а вершина  $\Gamma$  – отдельная, не связанная с А и Д. Значит, в таблице надо проверить связи номеров 1, 4 и 6.

Находим, что номера 4 и 6 связаны между собой, а номер 1 с ними не связан. Значит, искомые вершины А и Д – это вершины в номерами 4 и 6 (или 6 и 4).

По весовой матрице определяем длину дорог между ними – 46. *Ответ*: 46.

### **2.3. Пример 3**

*Условие*

![](_page_4_Figure_6.jpeg)

Определите длину дороги из пункта А в пункт Г.

#### *Решение*

Здесь номер одной из искомых вершины – Г найти легко. Ее степень равна 5, в таблице такая номер – единственный (2). Степень второй искомой вершины (А) равна трем. Но такую же степень имеют вершины Е и К. Как их определить и *не учесть*? – Это вершины, которые связаны между собой!

По таблице определяем, что номера 1 и 6 между собой связаны, то есть вершина А имеет номер 3.

Итак, вершины Г и А в таблице имеют номера, соответственно, 2 и 3. Длина дороги между ними – 22.

*Ответ*: 22

## **2.4. Пример 4**

*Условие*

![](_page_4_Figure_15.jpeg)

Определите длину дороги из пункта Е в пункт К.

#### *Решение*

Здесь задача усложняется – у вершин Е и К (их степень, соответственно, 3 и 2) есть «конкуренты» с такими же степенями. Отличить вершину Е от вершины Д можно по такому признаку – вершина Е связана с двумя вершинам степени 3 (Д и Б), а вершина Д – только с одной.

![](_page_5_Picture_328.jpeg)

![](_page_5_Picture_329.jpeg)

*Примечание*. При оформлении таблицы на бумаге можно в целях сокращения времени значения весов ребер не указывать, а делать в соответствующих клетках некоторую отметку:

![](_page_5_Picture_330.jpeg)

Видно, что степень 3 имеют номера 5, 6 и 7. Если начать проверку их связи с номера 5, то можно сразу установить, что он связана и с номером 6, и с номером 7. Значит, вершина Е имеет в таблице номер 5.

Осталось найти номер второй нужной нам вершины К. Ее признак – это единственная вершина степени 2, связанная с вершиной Е. По таблице можно определить, что таким номером является 3.

Итак, нужная нам дорога ведет из 3 в 5 (и наоборот); ее длина равна 11.

*Ответ*: 11.

## **2.5. Пример 5**

*Условие*

![](_page_5_Figure_10.jpeg)

Определите длину дороги из пункта Б в пункт Г.

#### *Решение*

Находим вершину  $\Gamma$  (ее степень – 3).

Отличие вершины Г от вершины В с той же степенью: у нее есть связь в двумя вершинами степени 1, 2 и 3 (у вершины В – 1, 1 и 3).

Несколько отвлекаясь, обратим внимание на то, что здесь мы встретились с важной задачей, решать которую надо уметь при выполнении заданий обсуждаемого типа – надо по таблице уметь определять степень тех номеров, с которыми связан данный номер. При недостаточном опыте такую задачу удобно решать, оформив заданную в условии таблицу и дополнить ее столбцом со значениями степени каждого номера.

Проверка номера 3 (со степенью 3):

![](_page_6_Figure_1.jpeg)

показывает, что этот номер не подходит. Значит, вершина Г имеет номер 4 (это также можно было установить, начав проверку с номера 4).

Обратите внимание на методику использования таблицы со степенями.

Вторая искомая вершина (Б) – это связанная с найденной вершиной Г (номер 4), имеющая степень 1.

![](_page_6_Picture_309.jpeg)

Такой номер – 5 (см. таблицу).

Искомое расстояние между найденными пунктами4 и 5 равно 15.

*Ответ*: 15.

## **2.6. Пример 6**

*Условие*

![](_page_6_Figure_11.jpeg)

Определите длину дороги из пункта Б в пункт В.

### *Решение*

Вершина В в таблице имеет номер 5.

Как найти вершину Б? Ее степень – 3. Но такую же степень имеют вершины  $\Gamma$  и Д. В чем их отличие вершины Б?

У вершины Б связанные с ней вершины имеют степень 2, 3 и 4.

У вершины Г: 3, 3 и 4.

У вершины Д: 4, 3 и 1.

Проверим номера 1, 4 и 6 (их степень – 3) по описанной методике.

Проверка уже первого номера (1):

![](_page_7_Picture_277.jpeg)

#### показывает, что он соответствует вершине Б.

По таблице находим расстояние между номерами 5 и 1 – оно равно 15. *Ответ*: 15.

#### **2.7. Пример 7 (задание из демонстрационного варианта ЕГЭ по информатике 2022**

#### **года)**

![](_page_7_Figure_6.jpeg)

Определите, какова сумма протяжённостей дорог из пункта Б в пункт В и из пункта  $\Gamma$ в пункт Д.

#### *Решение*

Для нахождения ответа нужно найти вес ребер Б–В и Г–Д. У всех перечисленных вершин степень равен 3. По таблице можно установить, что такую степень имеют номера 2, 4, 6, 7. Как определить, какой номер соответствует каждой из вершин? Для этого надо установить отличие одной вершины от другой.

Вершины Б и Д – это те вершины, у которых есть «связь» с вершинами со степенью 2. Находим номера» со степенью 2 – это 1 и 3. Что из группы номеров 2, 4, 6, 7 с ними связано? – Номера 2 и 4. Значит, вершинам Б и Д соответствуют номера 2 и 4 или наоборот.

Осталось найти вторую вершину для каждого из двух указанных в начале ребер. Это «оставшиеся» вершины со степенью 3 (с номерами 6 и 7). Как они связаны с найденными номерами 2 и 4? По таблице находим:

- с номером 2 связан номер 6,

- с номером  $4$  – номер 7.

Итак, интересующее нас ребро Б–В в весовой матрице – это ребро 2–6, а ребро Г–Д – это ребро 7–4. Вес этих ребер (протяжённость дорог) указан, соответственно, 13 и 7, то есть искомая в задании сумма равна 20.

*Ответ*: 20.

**2.8. Пример 8 (задание из демонстрационного варианта ЕГЭ по информатике 2023** 

**года)**

![](_page_7_Figure_18.jpeg)

Определите, какова сумма протяжённостей дорог из пункта D в пункт В и из пункта F в пункт А.

#### Решение

Обратим внимание на три вершины, фигурирующие в условии - D, А и F. Это вершины со степенью 3. Есть еще одна вершина с такой же степенью (Е). Как их различить в таблице? – Вершина А – единственная, не имеющая связи с вершиной степени 2.

Итак, в таблице находим номера со степенью 3. Это 2, 5, 6, 7. Анализ показывает, что только номер 5 не имеет указанной чуть выше связи. Итак,  $A = 5$ .

Вершина В – единственная из имеющих степени 2 (В, С и G), не связанная с другой такой вершиной. По таблице определяем, что из номеров 1, 3 и 4 по этому признаку подходит номер 4, то есть  $B = 4$ .

Далее, D – вершина степени 3, связанная с уже найденными номерами 4 и 5. Из номеров 2, 6 и 7 подходит номер 2.  $D = 4$ .

Оставшаяся вершина F связана с B (4) и A (5). В таблице соответствующий номер - 7.

Итоги: ребро В-D – это 4-7, ребро А-F – это 5-2. В весовой матрице вес этих ребер (протяжённость дорог) указан, соответственно, 53 и 5, то есть искомая в задании сумма равна 58

Ответ: 58.

Анализ приведенных решений позволяет сформулировать требования к умениям, которыми надо владеть для успешного выполнения задания 1 ЕГЭ:

1) применительно к графу:

- $\bullet$ определять степень каждой вершины;
- устанавливать отличительные особенности вершин, соответствующие номера которых надо определить в весовой матрице (таблице) и при необходимости и других вершин;

2) применительно к таблице:

- определять степень каждой вершины;
- устанавливать номера, связанные с данным номером;
- находить степень номеров, связанных с данным номером.

## 3. Задания для самостоятельного выполнения

![](_page_8_Figure_18.jpeg)

Определите длину дороги из пункта В в пункт Е.

![](_page_8_Picture_134.jpeg)

Определите длину дороги из пункта Б в пункт Д.

3.

![](_page_9_Figure_2.jpeg)

Определите длину дороги из пункта Б в пункт В.

4.

![](_page_9_Picture_347.jpeg)

![](_page_9_Figure_6.jpeg)

Определите длину дороги из пункта Б в пункт Г.

5.

![](_page_9_Picture_348.jpeg)

![](_page_9_Figure_10.jpeg)

Определите длину дороги из пункта А в пункт Г.

6.

![](_page_9_Figure_13.jpeg)

Определите длину дороги из пункта Г в пункт Е.

7. (Задание из демонстрационного варианта ЕГЭ по информатике 2021 года)

|              |                | Номер пункта |                |    |    |    |    |    |
|--------------|----------------|--------------|----------------|----|----|----|----|----|
|              |                | 1            | $\overline{2}$ | 3  |    | 5  | 6  |    |
| Номер пункта |                |              |                |    | 9  |    |    |    |
|              | $\overline{2}$ |              |                |    | 5  |    |    |    |
|              | 3              |              |                |    |    |    | 12 |    |
|              |                | 9            | 5              |    |    |    | 13 | 15 |
|              | 5              |              |                |    |    |    | 10 | 8  |
|              | 6              |              | 11             | 12 | 13 | 10 |    |    |
|              |                |              |                |    | 15 | 8  |    |    |

![](_page_10_Figure_2.jpeg)

Определите длину дороги из пункта Б в пункт В.

8.

![](_page_10_Picture_332.jpeg)

![](_page_10_Figure_6.jpeg)

Определите, какова сумма протяженностей дорог из пункта Г в пункт Е и из пункта Д в пункт З.

9.

![](_page_10_Picture_333.jpeg)

Определите, какова сумма протяженностей дорог из пункта А в пункт D и из пункта A в пункт G.

Ответы присылайте в редакцию (можно выполнять не все задания).

## **Литература**

1. Спецификация контрольных измерительных материалов для проведения в 2024 году единого государственного экзамена по информатике (Демоверсии, спецификации, кодификаторы. 2024. Информатика). https://fipi.ru/ege/demoversii-specifikaciikodifikatory#!/tab/151883967-5

# **Методика выполнения задания 27 демонстрационного вариант ЕГЭ по информатике 2023 года**

#### **Д.М. Златопольский**

### **Условие**

У медицинской компании есть *N* пунктов приёма биоматериалов на анализ. Все пункты расположены вдоль автомагистрали и имеют номера, соответствующие расстоянию от нулевой отметки до конкретного пункта. Известно количество пробирок, которое ежедневно принимают в каждом из пунктов. Пробирки перевозят в специальных транспортировочных контейнерах вместимостью не более 36 штук. Каждый транспортировочный контейнер упаковывается в пункте приёма и вскрывается только в лаборатории.

Стоимость перевозки биоматериалов равна произведению расстояния от пункта до лаборатории на количество контейнеров с пробирками. Общая стоимость перевозки за день равна сумме стоимостей перевозок из каждого пункта в лабораторию. Лабораторию расположили в одном из пунктов приёма биоматериалов таким образом, что общая стоимость доставки биоматериалов из всех пунктов минимальна.

Определите минимальную общую стоимость доставки биоматериалов из всех пунктов приёма в лабораторию.

*Входные данные* 

Дано два входных файла (файл *A* и файл *B*), каждый из которых в первой строке содержит число *N* (1 ≤ *N* ≤ 10 000 000) – количество пунктов приёма биоматериалов. В каждой из следующих *N* строк находится два числа: номер пункта и количество пробирок в этом пункте (все числа натуральные, количество пробирок в каждом пункте не превышает 1000). Пункты перечислены в порядке их расположения вдоль дороги, начиная от нулевой отметки. В ответе укажите два числа: сначала значение искомой величины для файла *А*, затем – для файла *B*.

Типовой пример организации данных во входном файле:

При таких исходных данных и вместимости транспортировочного контейнера, составляющей 96 пробирок, компании выгодно открыть лабораторию в пункте 2. В этом случае сумма транспортных затрат составит:  $1 \times 2 + 3 \times 1 + 5 \times 1 + 6 \times 1 + 8 \times 2$ .

*Решение*

Обсудим сначала решение приведенного примера.

Предположим, что у нас есть два массива, каждый из шести элементов, заполненный данными из примера:

1) массив *номер*:

![](_page_11_Picture_250.jpeg)

2) массив *кол\_проб*:

![](_page_11_Picture_251.jpeg)

Так как стоимость перевозки равна произведению расстояния от пункта приема до лаборатории на количество контейнеров с пробирками в этом пункте, то нужно будет при расчетах оперировать не количеством пробирок в том или ином пункте, а числом контейнеров, в которых они будут перевозиться. Как определить количество контейнеров, необходимых для перевозки заданного числа пробирок? Ответ:

если число пробирок кратно 96

T<sub>0</sub>

количество контейнеров равно частному от деления числа пробирок на 96 иначе

количество контейнеров равно целой части частного от деления числа пробирок на 96, увеличенной на 1

Учитывая это, заполним еще один массив кол конт с количеством контейнеров для каждого пункта:

![](_page_12_Picture_124.jpeg)

После этого можно определять общую стоимость перевозки из всех пунктов приема в пункт, в котором будет находиться лаборатория. Она будет равна сумме произведений числа контейнеров в каждом пункте приема на соответствующее расстояние перевозки. С целью упрощения можно не рассматривать пункты, находящиеся на автомагистрали до лаборатории, и пункты после нее, а учитывать все пункты, в том числе пункт с лабораторией (для него указанное произведение будет равна нулю).

Заметим также, что предварительно определять расстояние между тем или иным пунктом приема не обязательно – оно равно абсолютной величине разности номеров пунктов.

Так как в рассматриваемом примере количество пунктов небольшое, что можно использовать перебор всех возможных вариантов размещения лаборатории.

Соответствующий фрагмент программы определения минимальной общей стоимости доставки оформляется так:

```
| Условное начальное значение искомой величины
мин стоим := 100
\overline{H} для і от 1 до N | Рассматриваем все пункты размешения лаборатории
  CTOMM[i] := 0нц для j от 1 до N | Рассматриваем все пункты приема
   стоим[i] := стоим[i] + кол конт[j] * iabs(номер[i] - номер[j])
 кц
  | Сравниваем рассчитанную общую стоимость с минимальной
 если стоим[i] < мин стоим
    то | Меняем значение переменной мин стоим
     MMH CTOMM := CTOMM[i]BCeKII
ВЫВОД НС, МИН СТОИМ
```
Примечание. Функция iabs, возвращающая абсолютное значение своего аргумента, используется потому, что разность номеров пунктов может быть отрицательной.

Конечно, при большом количестве пунктов (а для файла В оно составляет более 1000000) полный перебор вариантов будет длительным, и его применять нельзя. Решение для такого случая обсудим чуть ниже, а здесь рассмотрим случай, когда в файле значение  $N$  не очень большое (это значение можно определить, открыв прилагаемый к заданию файл с помощью программы Блокнот).

Фрагмент программы решения задачи для такого случая будет аналогичным приведенному. Необходимо только предварительно заполнить массивы номер и кол проб. Как это сделать, учитывая, что в файле в каждой строке записаны пары значений? - В разных

языках программирования задача выделения из строки двух чисел решается по-разному. Разработайте всю программу самостоятельно и выполните обсуждаемое задание применительно к файлу А.

Теперь – о том, как решать задачу без полного перебора большого числа вариантов (как это должно быть применительно к файлу В).

Предположим, что мы знаем общую стоимость перевозки, когда лаборатория находится в некотором пункта А:

![](_page_13_Figure_3.jpeg)

При ее определении учитывалось количество контейнеров, доставляемых в лабораторию из пунктов приема, расположенных до нее, и из пунктов, расположенных после.

Как изменится эта стоимость, если лаборатория будет в следующем пункте В?

Все контейнеры из пунктов приема, расположенных до пункта А, теперь будут перевозиться на  $l$  км дальше. Кроме того, на это же расстояние перевезутся также не учитываемые ранее контейнеры из пункта А. Можно сказать, что к общей стоимости добавится произведение общего числа контейнеров до пункта В на расстояние l.

С другой стороны, все контейнеры из пунктов, расположенных после пункта А, теперь будут перевозиться на *l* км ближе. Именно эти особенности позволяют определить общую стоимость для каждого возможного места размещения лаборатории и найти минимальную из них.

Итак, основные этапы определения искомого минимального значения общей стоимости перевозки следующие:

1. Прочитать все N пар значений из файла и записать их в два массива номер и кол проб.

2. Для каждого пункта приема рассчитать количество контейнеров для перевозки пробирок из него и сохранить значения в массиве кол конт.

3. Для каждого пункта приема рассчитать количество контейнеров, находящихся в пунктах, расположенных до него, и количество контейнеров, находящихся в пунктах, расположенных после него, и сохранить значения в массивах кол конт до и кол конт после, соответственно.

4. Определить стоимость перевозки в лабораторию, расположенную в первом пункте приема и принять ее в качестве начального значения искомой величины мин стоим.

5. Для второго, третьего, ..., N-го пунктов рассчитать стоимость стоим перевозки в него, зная стоимость для перевозки в предыдущий пункт (и учитывая описанные особенности изменения стоимости перевозки). Рассчитанное значение стоим сравнить с текушим значением переменной мин стоим и при необходимости изменить последнее:

```
если стоим < мин стоим
  TO
    MMH CTOMM := CTOMM
BCA
```
6. Вывести результат.

Первые два этапа выполняются аналогичное описанным ранее.

Заполнение массивов кол конт до и кол конт после проводится по рекуррентным зависимостям<sup>1</sup>:

```
нц для і от 1 до Nкол конт до[i] := 0нц для j от 1 до i - 1кол конт до[i] :=кол конт до[i] +кол конт[j]кц
кц
```
<sup>1</sup> В их особенностях разберитесь самостоятельно.

```
нц для і от 1 до N - 1кол конт после[i] := 0нц для \overline{j} от i + 1 до N
         кол конт после[i] :=кол конт после[i] +кол конт[j]KTT
     кц
     Фрагмент, описывающий этап 4:
     CTOMM := 0нц для і от 1 до N
       стоим := стоим + кол конт[i] * (номер[i] - номер[1])
       | Обратите внимание разность в скобках
     кц
     MMH CTOMM := CTOMM
а этап 5:
     нц для і от 2 до N
       | Значение стоим рассчитывается в зависимости
       | от значения в предыдущем
       | пункте с учетом особенностей изменения (какие-то произведения
       | добавляются, какие-то - вычитаются
       стоим := стоим + кол конт до[i] * (номер[i] - номер[i - 1]) -
                кол конт после[i - 1] * (номер[i] - номер[i - 1])<sup>2</sup>
       | Сравнение
       если стоим < мин стоим
         TO
           MMH CTOMM := CTOMM
       BCeKII
```

```
Задание для самостоятельной работы
```
Выполните обсуждаемое задание применительно к файлам  $A$  и  $B$ , разработав программы на языке программирования, которым владеете. Программы присылайте в редакцию. Все приславшие правильные программы будут награждены дипломами.

Уважаемые читатели! Сообщаем что на сайте Федерального института педагогических https://fipi.ru/ege/demoversii-specifikaciiизмерений» (ФИПИ) kodifikatory#!/tab/151883967-5 опубликованы документы, определяющие структуру и содержание контрольных измерительных материаловединого государственного экзамена по информатике 2024 года

<sup>&</sup>lt;sup>2</sup> Выражение в правой части оператора присваивания можно упростить.

# История информатики

# **Бруски Иофе**

В одном из предыдущих выпусков интернет-журнала «Мир информатики» был описан старинный счётный прибор «Бруски Женая-Люка». Он позволял определять произведение многозначного числа на однозначное. Если требовалось умножить на многозначное число, то приходилось несколько раз определять произведение множимого на каждую цифру множимого, после чего складывать результаты с учетом весомости цифр. В 1881 году Гирш Залманович Иофе предложил вычислительный прибор – так называемые «бруски Иофе», с помощью которого можно было достаточно быстро получать произведения многозначного числа сразу на все множители 2, 3, …, 9.

Прибор Иофе состоял из ящика с десятью отделениями, пронумерованными цифрами 0, 1, 2, ..., 9. В каждом отделении помещалось семь четырёхгранных брусков, то есть всего использовались 70 брусков.

Реконструкция брусков Иофе, представленная в музее истории вычислительной техники школы № 1530 «Школа Ломоносова» г. Москвы, показана на фотографии:

![](_page_15_Picture_5.jpeg)

Разберёмся, почему и как работал прибор.

Когда мы умножаем многозначное число на однозначное в столбик, некоторая очередная цифра искомого произведения в общем случае определяется следующим образом:

1) очередная цифра множимого умножается на число-множитель;

2) к полученному произведению добавляется значение переноса «в уме» из разряда справа;

3) если полученная сумма является двузначной,

то

- её последняя цифра записывается как очередная цифра искомого
- произведения
- первая цифра суммы переносится в старший разряд

иначе (полученная сумма – однозначная)

• сумма записывается как очередная цифра искомого произведения

Если условно рассматривать однозначную сумму как двузначную (08 и т. п.), можно так сформулировать этап 3:

- последняя цифра суммы записывается как очередная цифра искомого произведения
	- первая цифра переносится в старший разряд

Итак, для определения очередной цифры искомого произведения, например, в разряде сотен, нужно знать значение переноса из разряда справа. Но это значение, в свою очередь,

зависит от ряда других значений, то есть оно неизвестно! Как же быть? А давайте рассмотрим *все возможные* варианты.

Например, когда очередная цифра множимого равна 7, а умножается она на числа 0, 1, …, 9, то получаются следующие значения произведения:

Таблица 1

![](_page_16_Picture_688.jpeg)

Но возможны также переносы из разряда справа. Тут и начинается самое интересное. Оказывается, при умножении однозначных чисел существуют только 28 неповторяющихся вариантов набора значений переноса в старший разряд. Вот они:

Таблица 2

![](_page_16_Picture_689.jpeg)

Это значит, что для каждого из произведений для числа 7 в табл. 1 можно рассмотреть и учесть все 28 вариантов значений переносов из разряда справа. Результат показан в табл. 3.

Таблица 3

![](_page_17_Picture_68.jpeg)

Теперь мы можем определить, какая очередная цифра может быть в том или ином случае при умножении числа 7 и какие значения переносов в старший разряд будут в каждом случае. Возможные очередные цифры для каждого из 28 вариантов приведены в табл. 4, а значения переносов – в табл. 5:

Таблина 4

![](_page_17_Picture_69.jpeg)

Таблица 5

![](_page_17_Picture_70.jpeg)

И ещё очень важный вывод. По таблице 5 мы можем определить, какой вариант набора значений переносов (см. табл. 2) передается в старший по отношению к цифре 7 разряд в том или ином случае. Номера этих вариантов укажем в дополнительном справа столбце таблицы 4 (см. табл. 6), а таблицу 5 забудем  $\odot$ .

Таблица 6

![](_page_17_Picture_71.jpeg)

Таблицы, аналогичные табл. 6, можно так же получить и для случая умножения других цифр.

Если цифры и число из табл. 6 и других аналогичных таблиц представить в столбцах, не учитывая умножение числа на 0 и 1 и повторяя множимое, то применительно к таблице 6 можно получить таблицу из 28 столбцов:

![](_page_18_Picture_624.jpeg)

Во всех таблицах будут представлены 280 столбцов, в которых записаны результаты умножения однозначных чисел на 2, 3, … 9 для всех возможных наборов переноса из младшего разряда. Если содержимое столбцов записать на 280 узких пластинах (несколько примеров см. на рис. 1), то их можно использовать для нахождения произведений многозначного числа сразу на все множители 2, 3.

![](_page_18_Picture_625.jpeg)

В качестве примера приведём расчёт произведения числа 274. Из комплекта пластин с верхней цифрой 4 (последней цифрой множимого) используем пластину с вариантом переносов номер 1 (так как для всех множителей от 0 до 9 перенос из «младшего», отсутствующего в данном случае, разряда равен 0) – см. рис. 2.

![](_page_18_Picture_626.jpeg)

Видно, что после «использования» цифры 4 в старший разряд передается вариант переносов номер 12. Поэтому из пластин с верхней цифрой 7 (количество десятков в множимом) отбираем соответствующую пластину и прикладываем её к имеющейся (рис. 3). Для цифры 2 все действия аналогичны (см. рис. 4). В дополнительной пластине с цифрой 0 номер «выходного» варианта переносов равен  $1$   $(0, 0, 0, 0, 0, 0, 0, 0, 0, 0)$ . Это значит, что дальнейшие действия можно не проводить. Общий результат показан на рис.  $5^3$ .

<sup>3</sup> На рис. 5 слева изображена также вспомогательная пластина со значениями множителя.

Эффектно, не правда ли?

Можно 280 столбцов с числами разместить на четырёх длинных гранях 70 брусков, что и сделал в своём приборе Иофе. Семь брусков, относящих к той или иной цифре множимого, размещались в одном из десяти пронумерованных отделений ящика. Эта цифра записывалась в верху длинных граней этих семи брусков. Вместо чисел 1, 2, …, 28, ранее на рисунках в статье оттенённых (напомним, что эти числа соответствовали номеру варианта последовательности переносов), изобретатель использовал римские числа I, II, …, VII и латинские буквы A, B, C, D.

Соответствие между числами и обозначениями Иофе показано на рис. 6.

![](_page_19_Picture_210.jpeg)

Этот «код Иофе» записывался под верхней цифрой в две строки. Под кодом располагались столбцы цифр из таблицы Слонимского, а под ними – также код в виде римских цифр и латинских букв. Как и наших таблицах выше, этот код указывал номер варианта последовательности переносов, который должен быть использован в бруске в разряде слева.

Реконструкция одного из 70 брусков показана на рис. 7, а его развёртка – на рис. 8.

![](_page_19_Figure_6.jpeg)

Видно, что каждом бруске Иофе представил столбцы значений, относящиеся к одной и той же римской цифре.

*Методика проведения расчётов на брусках Иофе*

Например, умножается число 7248.

При описании будем использовать понятия «верхний код Иофе» и «нижний (выходной) код Иофе» (это римская цифра и одна из латинских букв A, B, C и D).

Крайним правым бруском при расчётах должен быть брусок с последней цифрой множимого (в нашем случае – 8) и верхним кодом IА.

Выходной код этого бруска – III D. Он определял верхний код для бруска с предпоследней цифрой множимого (4). На этом бруске выходной код – VII B.

Поэтому для цифры 2 используется брусок с верхним кодом VII B.

Для цифры 7 аналогично.

Соответствующий подбор брусков проводился до тех пор, когда выходной код окажется таким: IА. В ряде случаев при расчётах мог понадобиться дополнительный крайний левый брусок с цифрой 0 – это имело место, когда *n*-значное число давало (*n* + 1)-значное произведение, как, например, в рассмотренном примере.

![](_page_20_Picture_0.jpeg)

Рис. 9

В оригинальном приборе Иофе ящик прибора закрывался крышкой, которая одновременно использовалась для размещения в ней набора нужных брусков при проведении расчётов.

![](_page_20_Picture_145.jpeg)

На рис. 10 показаны элементы крышки в виде выступов (дальнего К, левого К'К' и ближнего К). Между дальним и ближними выступами и размещались бруски, используемые при расчётах. Левый выступ К'К' был подвижный, так что его всегда можно было придвинуть к используемым брускам. На нём были напечатаны знаки, говорящие об умножении множимого числа на множитель 2, 3, …, 8 и 9. Против этих знаков на брусках и были представлены искомые произведения.

#### **Литература**

1. Апокин И.А., Майстров Л.Е. Развитие вычислительных машин. М.: Наука, 1974.

2. Апокин И.А., Майстров Л.Е. История вычислительной техники. М.: Наука, 1990.

3. Приборы и машины для механического производства арифметических действий: Описание устройства и оценка счёт. приборов и машин / В.Г. фон-Бооль. Москва, 1896.

# Как изготовить бруски Иофе **Мак**

Тем читателям, которые заинтересовались старинным счётным прибором, описанным в рубрике «История информатики», предлагаем в рамках проектной работы изготовить его аналог и продемонстрировать одноклассникам расчёты на этом приборе.

В приведенной в рубрике «История информатики» реконструкции прибора Иофе использованы деревянные бруски сечением 11 х 11 мм и длиной 10,5 см. Все цифры и буквы на них удобно подготовить на компьютере, распечатать на полосках бумаги и наклеить на бруски.

Развертка всех брусков приведена ниже.

![](_page_21_Picture_54.jpeg)

![](_page_22_Picture_16.jpeg)

 $\overline{\phantom{0}}$ 

![](_page_23_Picture_164.jpeg)

Фотографии изготовленного прибора пришлите в редакцию. Все приславшие будут награждены дипломами. Срок отправления не ограничен.

# Внимание! Конкурс!

# **Конкурс № 59 «Вы — сапёр** ☺**»**

Вы, наверное, знаете о компьютерной игре «Сапёр», в которой надо по некоторой числовой информации определить, в каких клетках поля находятся мины.

![](_page_23_Picture_5.jpeg)

(Рисунок с сайта http://rvgames.de/p5/MinesweeperGame/Minesweeper.html)

Предлагаем вам выполнить задание, связанное с этой игрой.

По углам двух квадратов могут быть спрятаны мины. В центре каждого квадрата будет указано количество мин, которые спрятаны в его углах:

![](_page_23_Picture_9.jpeg)

.

Нужно определить количество возможных вариантов размещения мин для того или иного сочетания чисел в левом и правом квадрате:

![](_page_23_Picture_165.jpeg)

Например, для сочетания 2 и 4 есть только один вариант, а для сочетания 0 и 1 – два:

![](_page_23_Figure_13.jpeg)

*Примечание.* Для некоторых указанных в таблице значений нет возможных вариантов размещения мин.

Ответы присылайте по адресу: [mirinfo@infojournal.ru.](mailto:mirinfo@infojournal.ru) Укажите в письме свои фамилию и имя, населенный пункт, номер школы и фамилию, имя и отчество учителя информатики. Срок представления ответов — 30 сентября 2023 г.

# **Полезная книга**

Издательство ДМК-Пресс предлагает книгу «Подготовка к успешной сдаче ОГЭ по информатике» (авторы Д.М. Златопольский, В.А. Мишин) <https://dmkpress.com/catalog/computer/handbooks/978-5-93700-121-4/>

Большинство книг, связанных с Основным государственным экзаменом по информатике, представляют собой сборники заданий для самопроверки или «решебники», в которых приводятся решение заданий без подробных комментариев. Указанная книга отличается от них тем, что в ней рассказывается о типовых вариантах заданий ОГЭ и особенностях каждого из них, приводятся различные методы их выполнения, даются полезные советы и рекомендации, обеспечивающие ускорение выполнения заданий и уменьшающие вероятность ошибки. После знакомства с этими вопросами читатель может проверить свои знания и умения, выполнив предлагаемые в книге задания для самостоятельной работы.

Кроме учащихся 9-го класса, готовящихся к сдаче ОГЭ, книгу могут использовать учителя и преподаватели информатики. Она будет также полезна учащимся 10-го и 11-го классов, поскольку многие вопросы, рассмотренные в книге, являются полезными для подготовки к ЕГЭ по информатике.

Приобрести книгу по цене, гораздо меньшей, чем в магазинах (даже с учетом стоимости доставки), можно через сайт издательства.